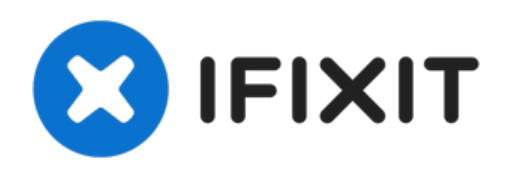

# **EKIMIA PULSAR (Clevo NL41) SSD M2 Replacement**

Rédigé par: Laurent Kirchgessner

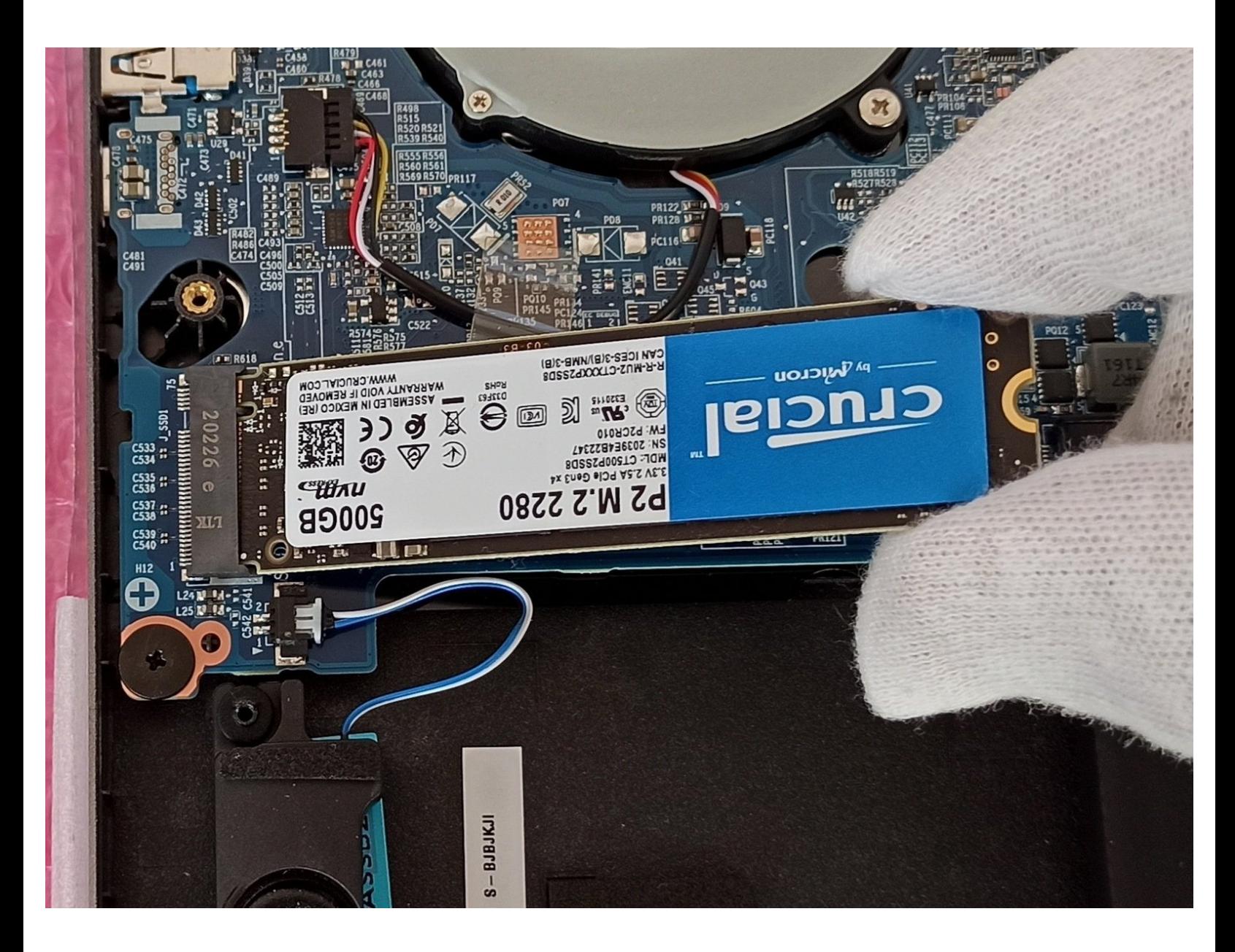

Ce document a  $\tilde{A}$ ©t $\tilde{A}$ © cr $\tilde{A}$ © $\tilde{A}$ © le 2022-06-07 06:28:31 AM (MST).

### **Étape 1 — démontage du bottom**

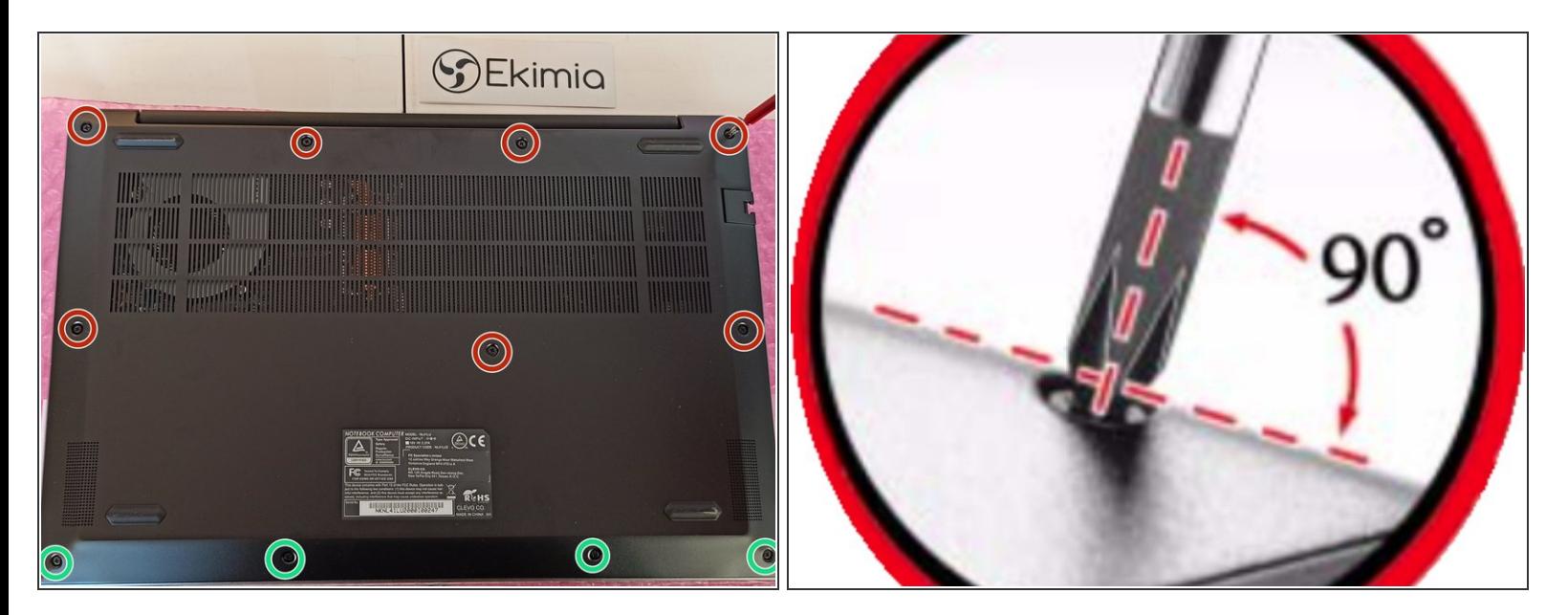

#### **Éteindre le PC**

- Dévisser à l'aide d'un tournevis cruciforme les **12 vis** du bottom
- ATTENTION: pour les vis entourés en vert, dévisser avec un angle de 90° entre le tournevis et la surface du PC  $\bullet$

#### **Étape 2 — Accès aux composants**

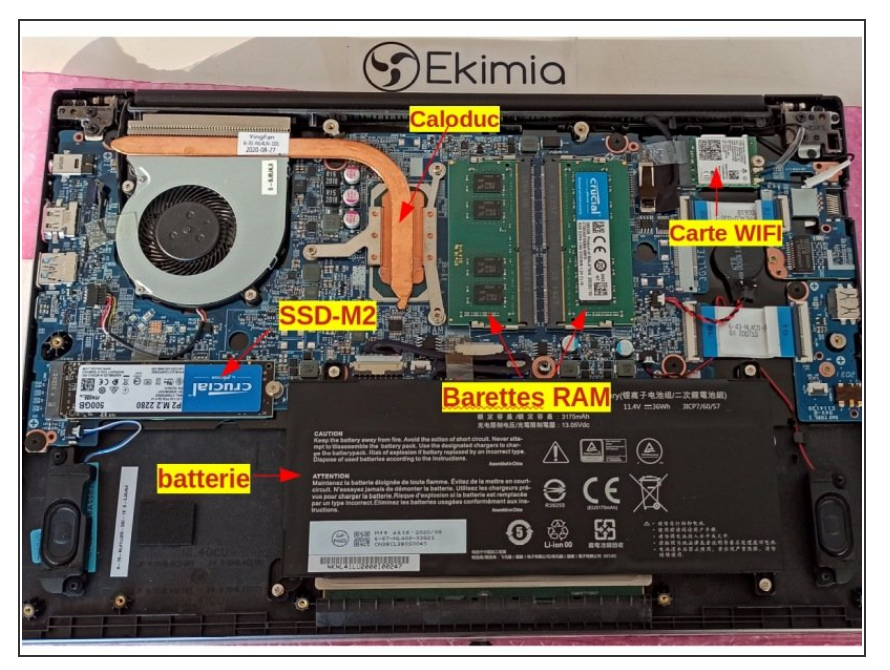

Ce document a ACtAC crACAC le 2022-06-07 06:28:31 AM (MST).

On a maintenant accès aux différents composants  $\bullet$ 

#### **Étape 3 — SSD M2**

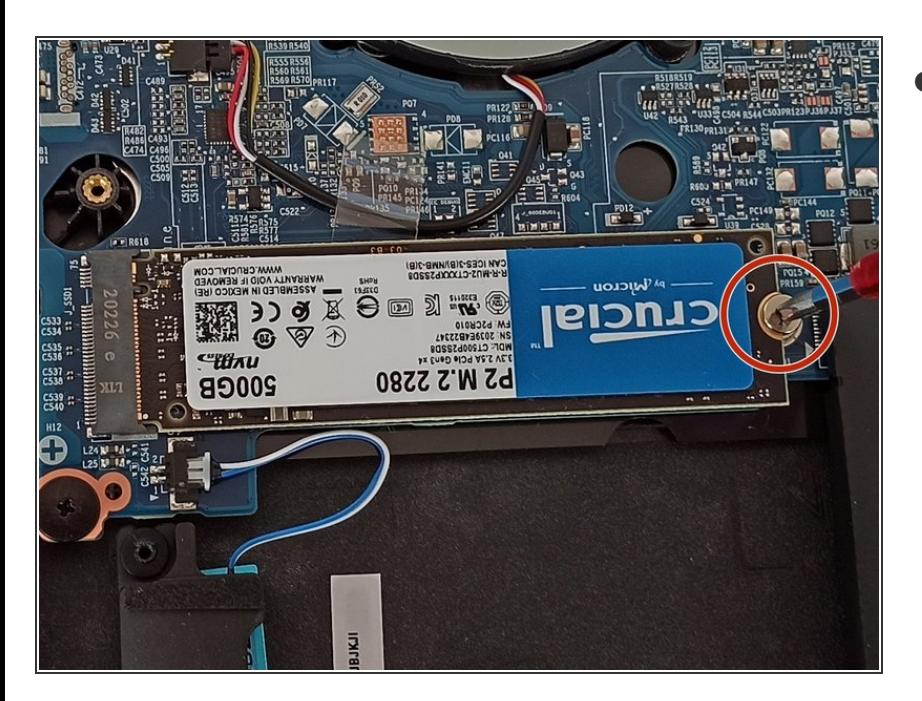

Dévisser le SSD

## **Étape 4**

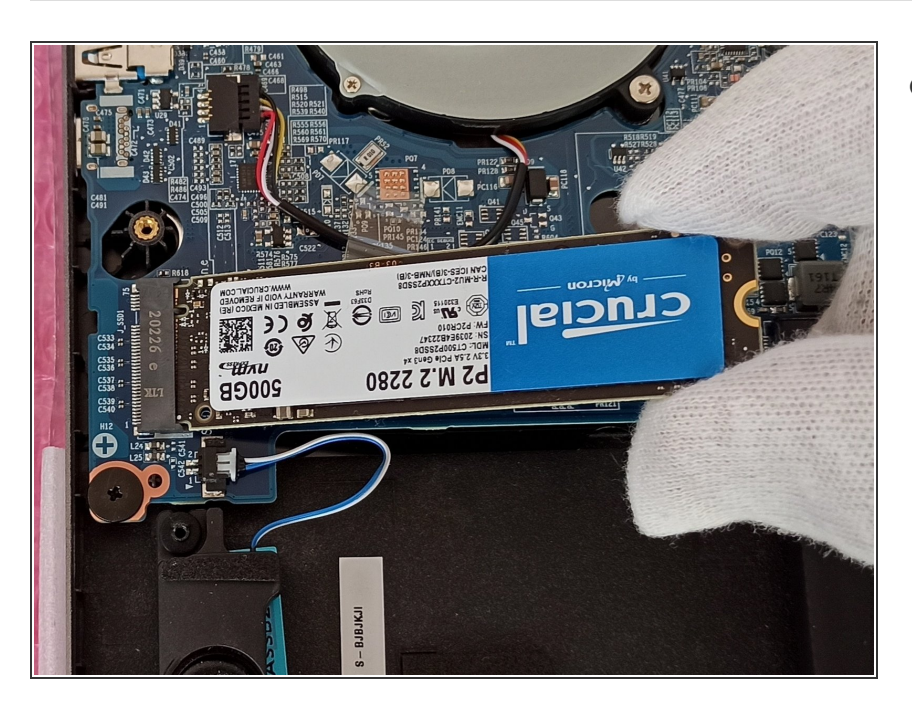

Retirer le SSD M2

Pour réassembler votre appareil, suivez les instructions dans l'ordre inverse.

Ce document a  $\tilde{A}$ ©té créé le 2022-06-07 06:28:31 AM (MST).